# Application form and Service Description for JT Disaster Recovery Telephony Data Store and Hold Service

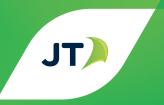

| Company name                                                                                                    | Account number                      |                       |                   |                 |
|----------------------------------------------------------------------------------------------------|-------------------------------------|-----------------------|-------------------|-----------------|
| Copies held by 1. (the "Customer") 2. JT                                                                                                    |                                     |                       |                   |                 |
| Hosting Services                                                                                                    |                                     |                       |                   |                 |
| Application for Service                                                                                                    |                                     |                       |                   |                 |
| Please complete this form in full. Before applying for this Service and the JT Business Continuity Voice Re-routing seread. The relevant Terms & Conditions are available from they can be downloaded from our website www.jtglobal.com                                                             | ervice Product D<br>our dedicated E | escription that o     | applies to this   | Service are     |
| <b>Personal information:</b> To provide services to you, we need to handle accordance with the Data Protection (Jersey) Law 2018 / Data Protection Protection Notice which can be found at www.jtglobal.com/GDPR.                                                                                   |                                     |                       |                   |                 |
| By completing this form you are consenting to us using this informatio up to a maximum of 6 years after the end of your contract with us. You our records. If you require us to correct any inaccuracies please email of at www.jtglobal.com/GDPR.                                                  | u have a right to as                | k for a copy of the i | nformation held   | about you in    |
| We will also use your personal information for the purposes of our legical products and services, run credit checks where necessary, and share you details of other goods and services which may be of interest to you. Please confirm you wish to receive these types of marketing communications. | ur information with                 | nin the JT group of o | •                 |                 |
| The marketing preference options you select will not affect the delivery                                                                                                    | y of your bill.                     |                       |                   |                 |
| Declaration                                                                                                    |                                     |                       |                   |                 |
| I/We are over 18 years of age and have read the Terms & Conditions an full knowledge of them. I/We also understand that I/We may be liable Disaster Recovery Telephony Re-routing Service if I/We cancel this order                                                                                 | for any costs incurr                | ed by JT in connecti  |                   |                 |
| Signature(s)                                                                                                    | Full name(s)                        |                       |                   |                 |
| Job title                                                                                                    | Date                                | DD                    | MM                | YYYY            |
| Applications by Partnerships should be signed by a partner 'for and or<br>be signed by an Authorised Signatory 'for and on behalf of' the Comp                                                                                                    |                                     | tnership. Application | ons by Limited C  | ompanies should |
| 1. Scope This document refers to all persons involved in the implementation of                                                                                                    | f the "Service" provi               | ding a Disaster Rec   | overy Plan for    |                 |
| Company name                                                                                                    | in Jersey.                          |                       |                   |                 |
| "All persons" will include the JT Hosting Services team, the Account Dir                                                                                                    | rector and the Core                 | Network teams. Th     | ne principal cont | act from:       |
| Company name                                                                                                    | for all matters co                  | ncerning the disast   | er recovery proce | ess will be:    |
| Principal contact<br>name and job title                                                                                                    |                                     |                       |                   |                 |

The Customer contact numbers and a list of personnel who are authorised to activate or de-activate the Service are shown in **Appendix A** (a "Representative")

This document shall be deemed to form both the Product Description and the application form of the Service for the purposes of the Disaster Recovery Terms and Conditions of Service.

### 2. Introduction

| Company name     | Offices are located at: |
|------------------|-------------------------|
| Business address |                         |
|                  |                         |
|                  |                         |

This service allows the customer to provide JT with details of the telephone numbers they would like to be diverted in the event of an emergency situation. JT will hold this information on file and in the event of an emergency situation will be able to divert the telephone numbers listed to the predetermined telephone numbers held on file. It is intended that, during an emergency, specified number ranges or specific numbers will be transferred upon request, to the corresponding receiving numbers within or outside of the Island of Jersey but within the UK numbering range. This will be done upon receipt of a phone call from an authorised company representative who agrees to the plan activation and associated activation charges.

The Disaster Recovery Plan will be held in storage by JT. A list of the transferring and receiving numbers that will be held is detailed inn **Appendix B**.

### 3. Hours of Operation and Response Times

A request to activate the Service may be made at any time, and on any day of the year. JT will respond within:

- Four hours of a request to start to programme the number diversions during office hours of 8.00 am to 5.00 pm Monday to Friday (excluding Bank Holidays) and;
- Six hours of a request to start to programme the number diversions outside of office hours.
- Two hours of a request to make changes to the plan whilst the customer's plan has already been activated and is in activation mode.

### 4. Process for Activation and De-Activation

Activation and de-activation of the Service can only be initiated by those individuals named in Appendix A.

### 4.1. Activation

4.1.1 Company name will telephone JT Hosting Services on 882 118.
 4.1.2 The Customer will advise the JT Hosting Services representative that they are calling to initiate the Company name Disaster Recovery Plan.
 4.1.3 The caller must quote their name and the agreed password.
 Password Disaster Recovery Plan.

4.1.4 The Customer will state if the changeover is to take place immediately (i.e. as soon as possible) or is to be scheduled for a specific date and time.

4.1.5 The JT Hosting Services Representative will log all information including the Company name, representative's name, which

Company name Site is to be activated, a meeting point (when appropriate) and a

telephone number where the representative can be reached. - Appendix C.

- 4.1.6 JT will put in motion the process to activate the Disaster Recovery Plan. This will involve calling in a Core Netwok Engineer.
- 4.1.7 The Engineer will load the stored data onto the exchange. Immediately prior to activating the new data the JT Hosting Services Representative will contact the Customer's Representative to confi rm that the change can proceed.
- 4.1.8 After the new data has been loaded the JT Hosting Services Representative will contact the Customer's Representative and confirm that the change has been completed. They will then arrange to conduct any tests that are deemed necessary to confirm correct operation.

### 4.2. De-Activation

4.2.1 Company name will telephone JT Hosting Services on 882 118.

- 4.2.2 The Customer will advise the JT Hosting Services Representative that they are calling to de-activate the Disaster Recovery Plan.

  The Customer will state if the de-activation is to take place immediately (i.e. as soon as possible) or is to be scheduled for a specific date and time.
- 4.2.3 The caller must quote their name and the agreed password.

4.2.4 The JT Hosting Services Representative will log all information including the Company name, representative's name, confirm the

Company name Site, a meeting point (if necessary) and a telephone number where

the Representative can be contacted (e.g. mobile). - Appendix C.

4.2.5 The JT Hosting Services Representative will put in motion the process to de-activate the Disaster Recovery Plan.

- 4.2.6 An engineer will start to configure the data on the exchange.
- 4.2.7 After the data has been configured the JT Hosting Services Representative will contact the Customer's Representative and confirm that the de-activation has been completed. They will then arrange to conduct any tests that are deemed necessary to confirm correct operation.

### 5. Escalation

Escalation will follow the standard JT process. In the event of diffi culties the customer should call 882 118 and report any problems. The table below shows the escalation levels.

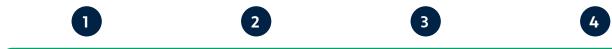

| All escale          | ations level 1 - 4 must be via th  | ne JT Service Management Cen  | tre (SMC)                            |
|---------------------|------------------------------------|-------------------------------|--------------------------------------|
| Global Service Desk | Global Service<br>Desk Supervisor  | CI Service Centre Manager     | Head of Channel<br>Island Operations |
| SMC@jtglobal.com    | edward.williamson<br>@jtglobal.com | emma.wileman<br>@jtglobal.com | sara.mccarth<br>@jtglobal.com        |

# Call +44 (0)1534 882345

### 6. Service Charges

| Service                                            | One off Charge | Monthly Rental |
|----------------------------------------------------|----------------|----------------|
| Plan Set Up and Store (1-6 lines)                  | £350.00        | £30.00         |
| Plan Set Up and Store (7-12 lines)                 | £400.00        | £35.00         |
| Consultancy                                        | £80 per hour   | N/A            |
| Changes to Plan                                    | £200.00        | N/A            |
| Activation / De-activation of Plan (Estimate only) | £300.00        | N/A            |

The Customer will also be liable for all onward call charges incurred through the diversion of calls to the receiving number(s) once the Disaster Recovery Plan is activated. Please note that activation of the plan outside of business hours will incur additional charges.

### 7. Routines

Company name will maintain the list of authorised personnel, their contact numbers and any changes in passwords. Any changes will be passed onto the JT Account Director as soon as possible.

### 8. Changes to Plan

Changes to this document and subsequent changes to the data held by JT will attract a charge as per Service Charges in point 6 above. Changes to the plan while in activation mode will attribute additional charges based on JT's time and half engineering and material rates at the time the work is carried out. A minimum of one hour's work will be charged.

All changes to the Disaster Recovery Plan should be requested through the Customer's Account Director.

| Appendix A - Company name Authorised control |
|----------------------------------------------|
|----------------------------------------------|

| Name | Contact numbers | Mobile number | Title and business address |
|------|-----------------|---------------|----------------------------|
|      |                 |               |                            |
|      |                 |               |                            |
|      |                 |               |                            |
|      |                 |               |                            |
|      |                 |               |                            |
|      |                 |               |                            |
|      |                 |               |                            |
|      |                 |               |                            |
|      |                 |               |                            |
|      |                 |               |                            |
|      |                 |               |                            |
|      |                 |               |                            |
|      |                 |               |                            |
|      |                 |               |                            |

## Appendix B - Details of the telephone numbers to be diverted

| Telephone numbers that need to be diverted | Number to transfer to | Remarks |
|--------------------------------------------|-----------------------|---------|
|                                            |                       |         |
|                                            |                       |         |
|                                            |                       |         |
|                                            |                       |         |
|                                            |                       |         |
|                                            |                       |         |
|                                            |                       |         |
|                                            |                       |         |
|                                            |                       |         |
|                                            |                       |         |
|                                            |                       |         |
|                                            |                       |         |

# Appendix C - JT Processes

# Disaster Recovery activation process

| Date                                           |
|------------------------------------------------|
| Time                                           |
| Name of JT staff member                        |
| Customer Company Name                          |
| Is the notification full implementation?       |
| Has the password been given and confirmed      |
| Which customer site is to be initiated?  1 2 3 |
| Name of the caller                             |
| Contact telephone number                       |

# **Engineering log**

# Disaster Recovery activation process

| ate                                        |
|--------------------------------------------|
| me                                         |
| ame of JT staff member                     |
| ustomer Company Name                       |
| the notification<br>vll implementation?    |
| as the password been given<br>nd confirmed |
| /hich customer site<br>to be initiated?    |
| ame of the caller                          |
| ontact telephone number                    |